## **paxel123.com – Anna Margrét Ólafsdóttir**

Hér fyrir neðan eru nokkrir sérhljóðar og neðst á blaðinu eru orð sem innihalda sérhljóðana. Klippið orðin út og límið við hliðina á réttum bókstaf. Mar er t.d. með a og þá klippið þið orðið mar út og límið við hliðina á a

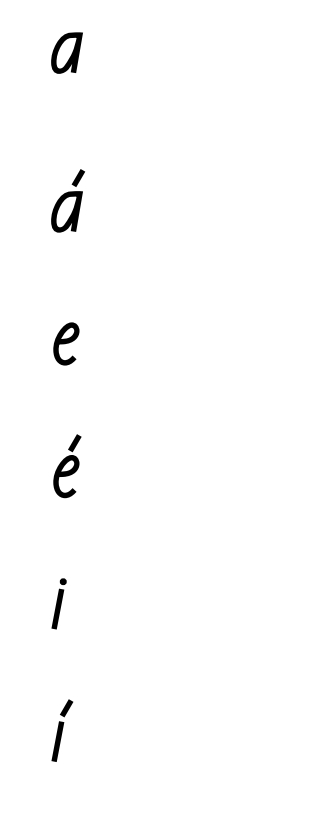

0

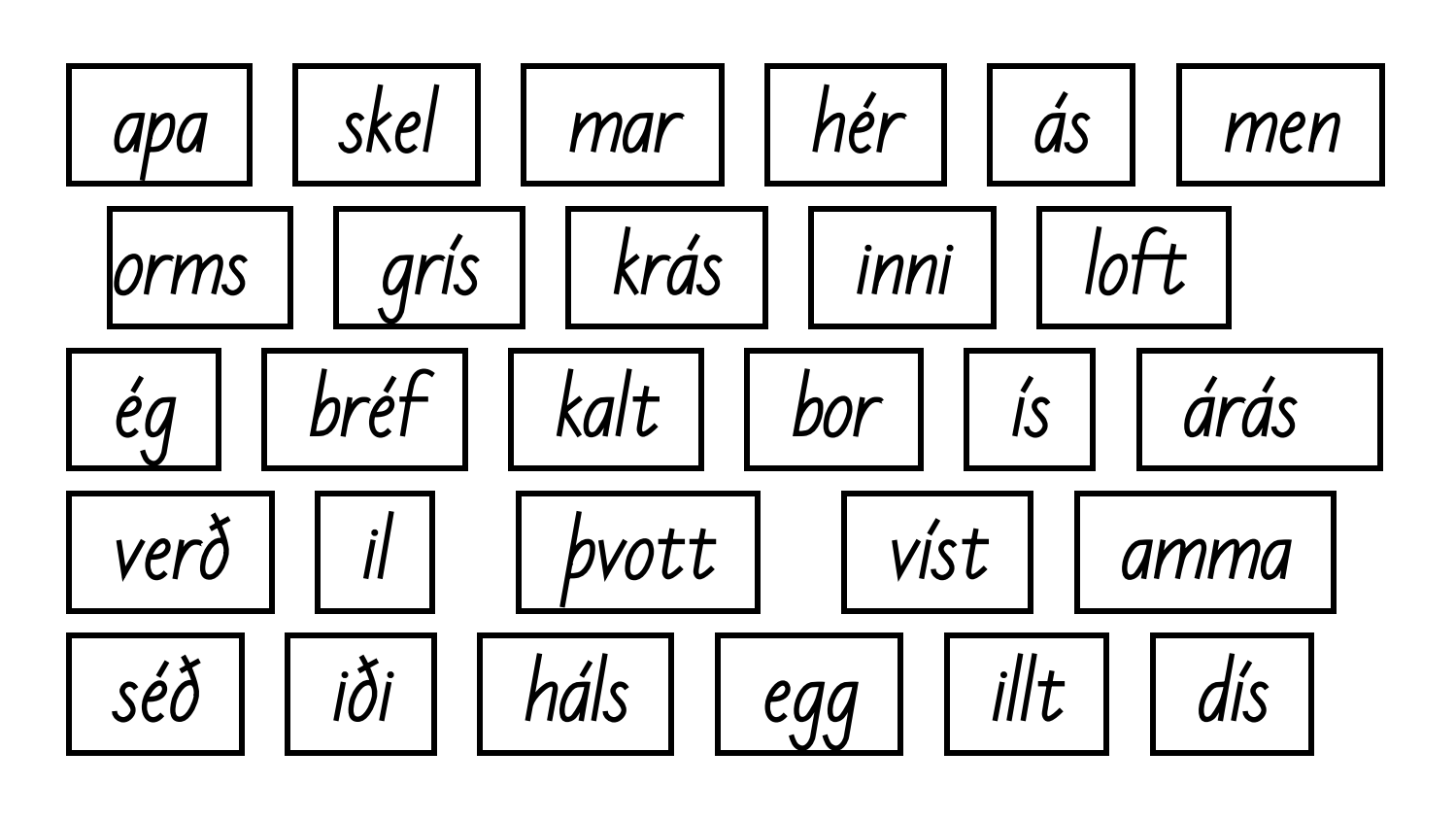